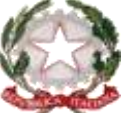

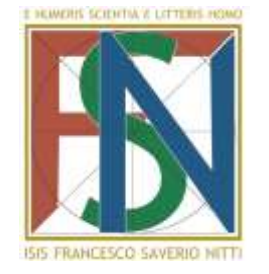

ISTITUTO DI ISTRUZIONE SECONDARIA SUPERIORE STATALE **"FRANCESCO SAVERIO NITTI"**

ISTITUTO TECNICO SETTORE ECONOMICO

Liceo delle Scienze Umane con opzione Economico Sociale

LICEO SCIENTIFICO – Liceo Scientifico opzione SCIENZE APPLICATE Via J.F. Kennedy, 140/142 – 80125 Napoli – Tel. 081.5700343 – Fax 081.5708990 – C.F. 94038280635 Sito web[: http://www.isnitti.gov.it](http://www.isnitti.gov.it/) - e-mail[: nais022002@istruzione.it](mailto:nais022002@istruzione.it) - posta certificat[a:nais022002@pec.istruzione.it](mailto:%20nais022002@pec.istruzione.it) 40° DISTRETTO SCOLASTICO

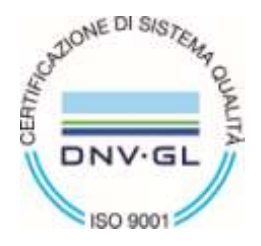

# PROGRAMMAZIONE DIPARTIMENTALE PRIMO BIENNIO

DISCIPLINA Informatica

ANNO SCOLASTICO 2018/2019

INDIRIZZO: Amministrazione Finanza Marketing, Turistico

CAPO DIPARTIMENTO PROF./SSA Iannelli Germana

DOCENTI DEL DIPARTIMENTO: Fornataro Giovanni

Tartaglione Michele

Vitolo Rosanna

Borrelli Luigi

## **Tavola di programmazione relativa al primo trimestre - Classi Prime**

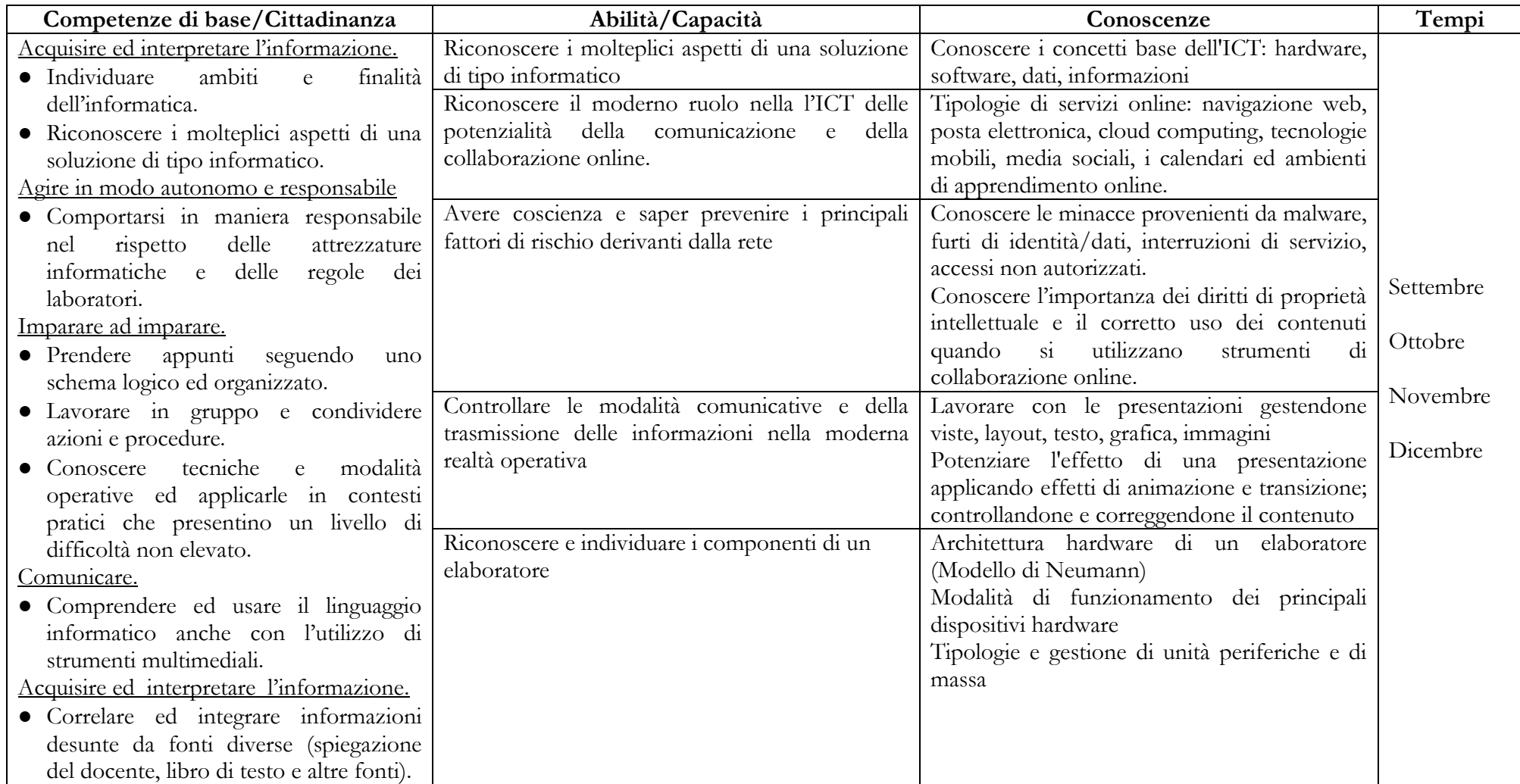

## **Tavola di programmazione relativa al secondo trimestre - Classi Prime**

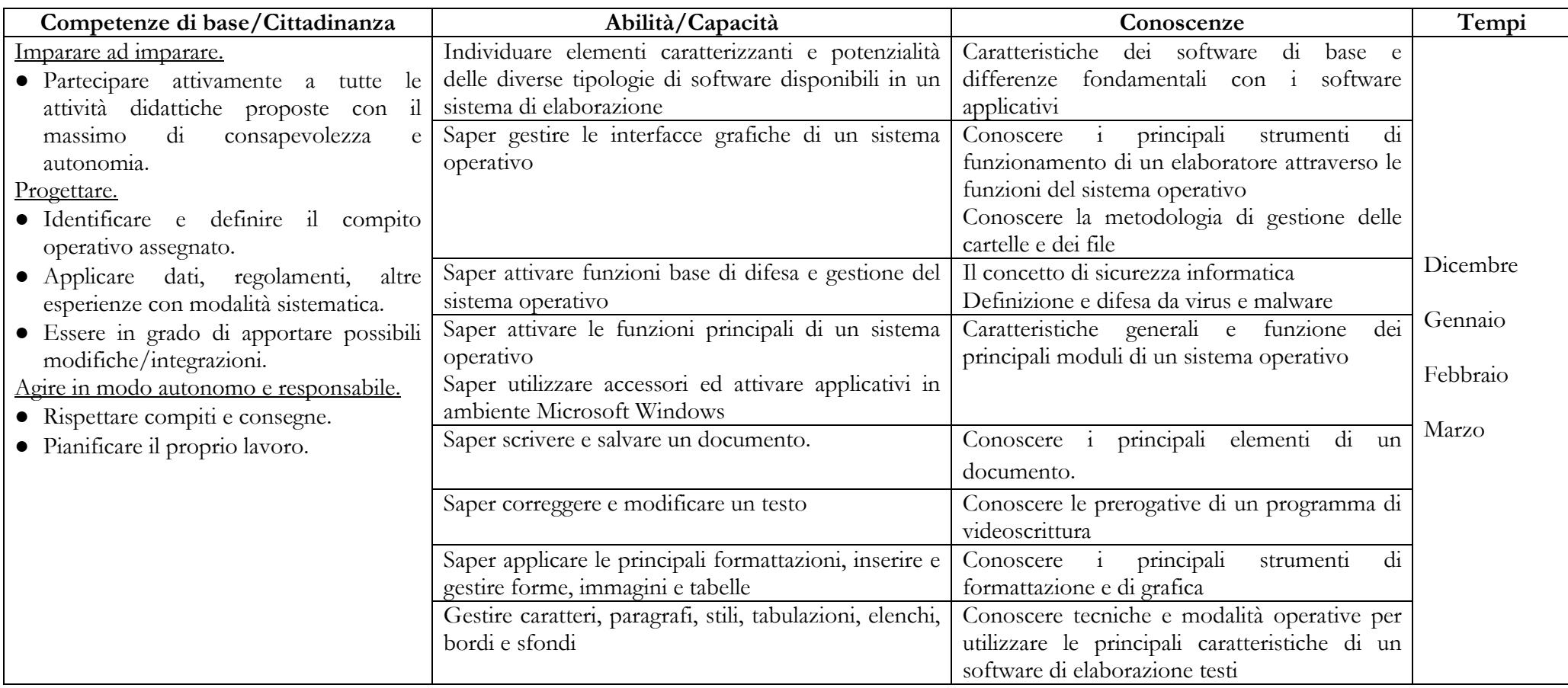

## **Tavola di programmazione relativa al terzo trimestre - Classi Prime**

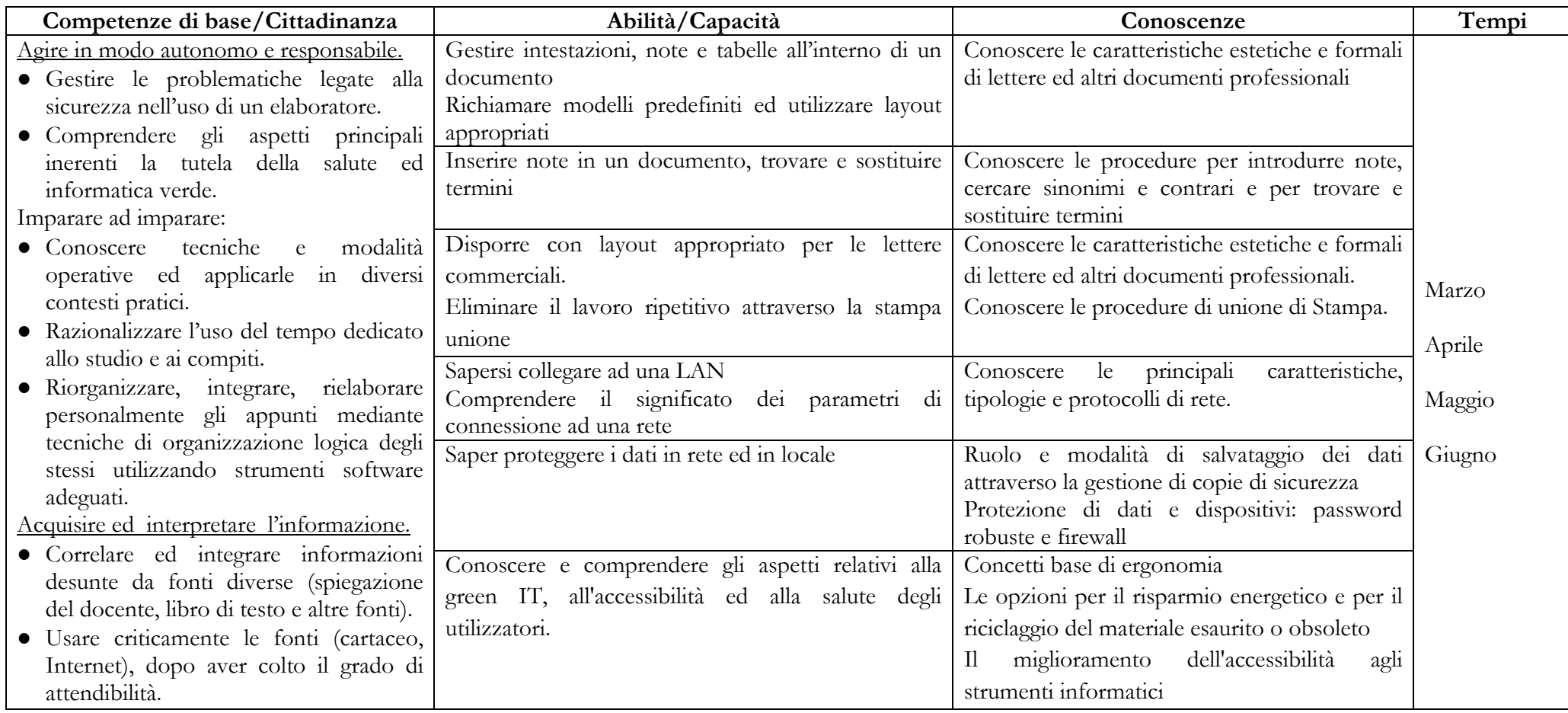

## **OBIETTIVI MINIMI CLASSI PRIME**

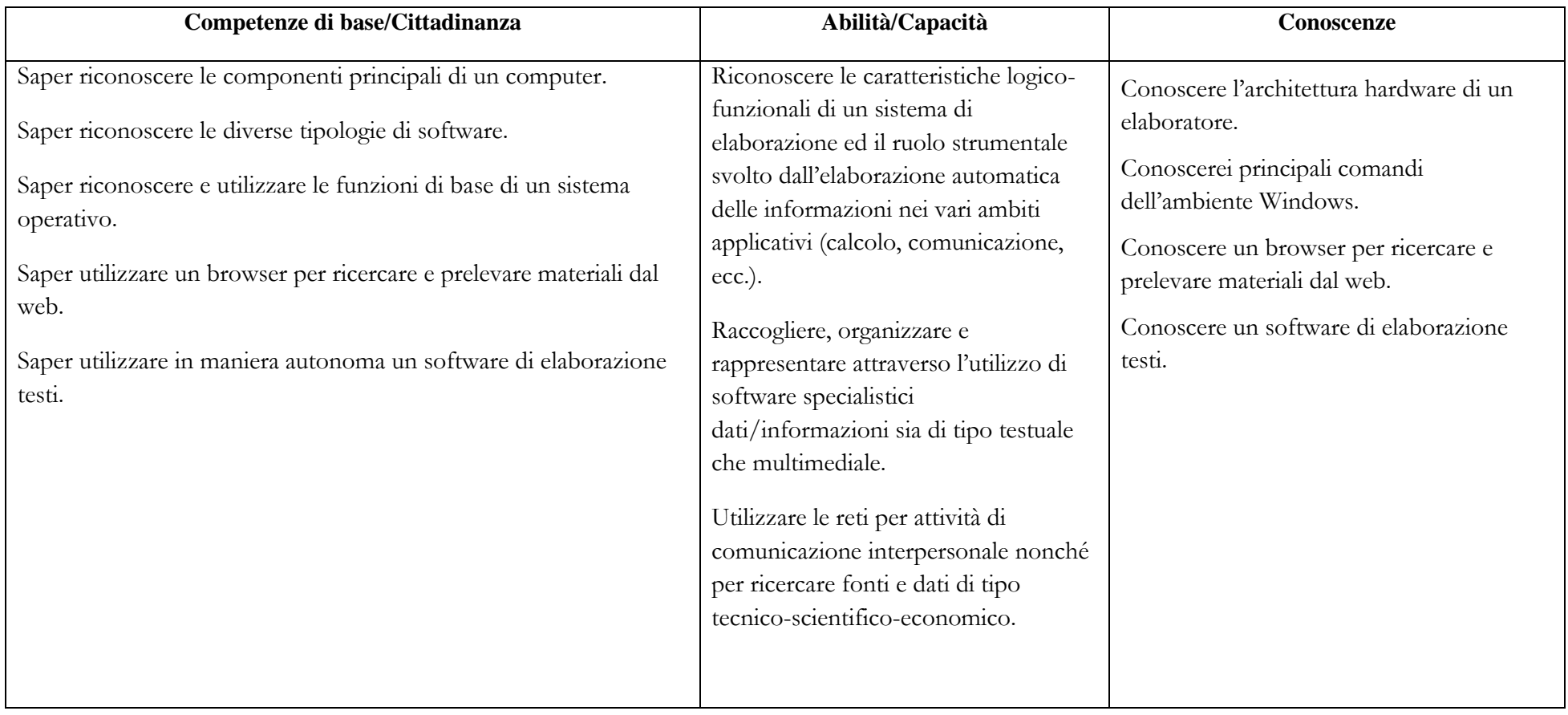

## **Tavola di programmazione relativa al primo trimestre - Classi Seconde**

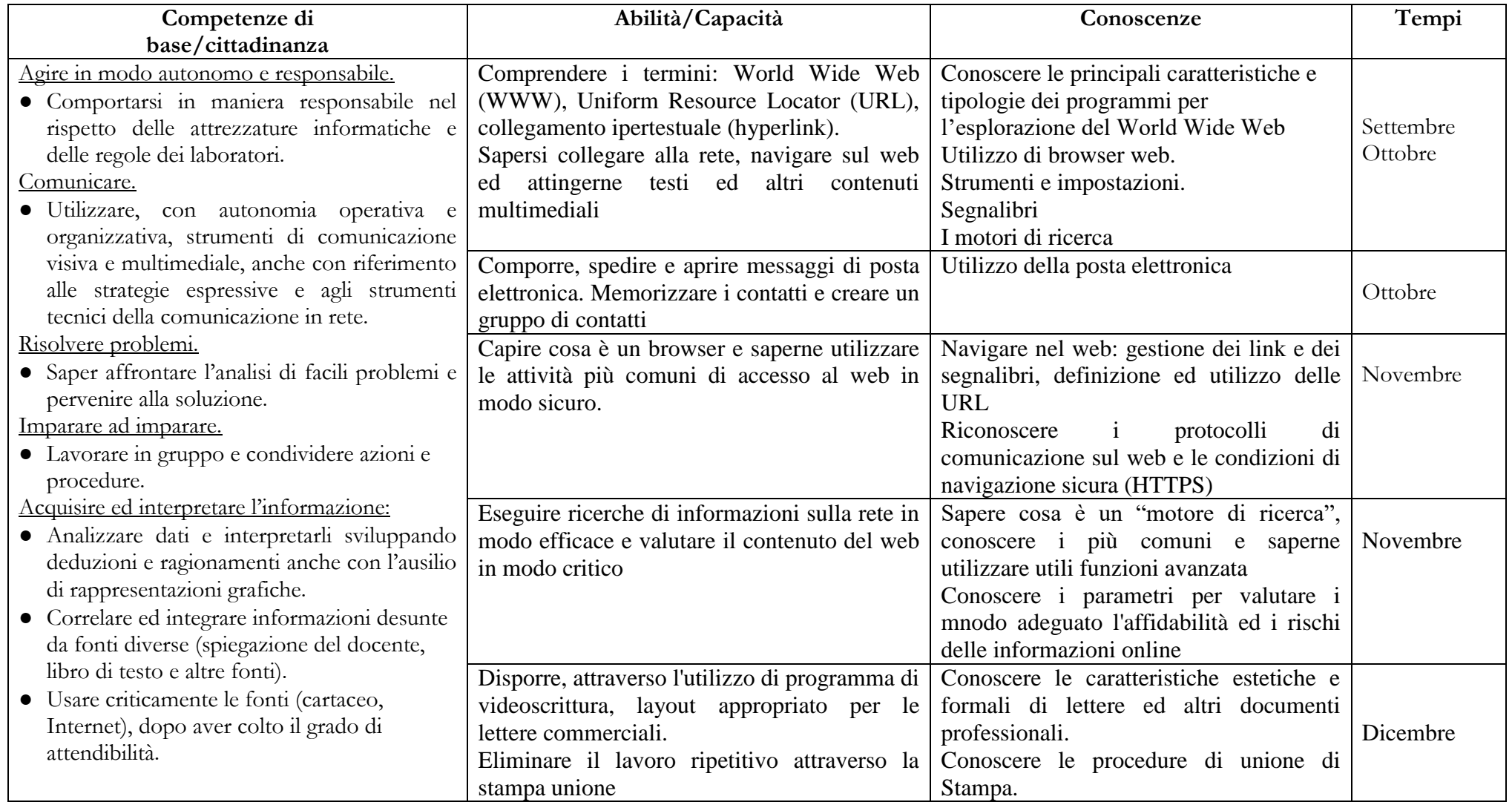

#### **Tavola di programmazione relativa al secondo trimestre – Classi Seconde**

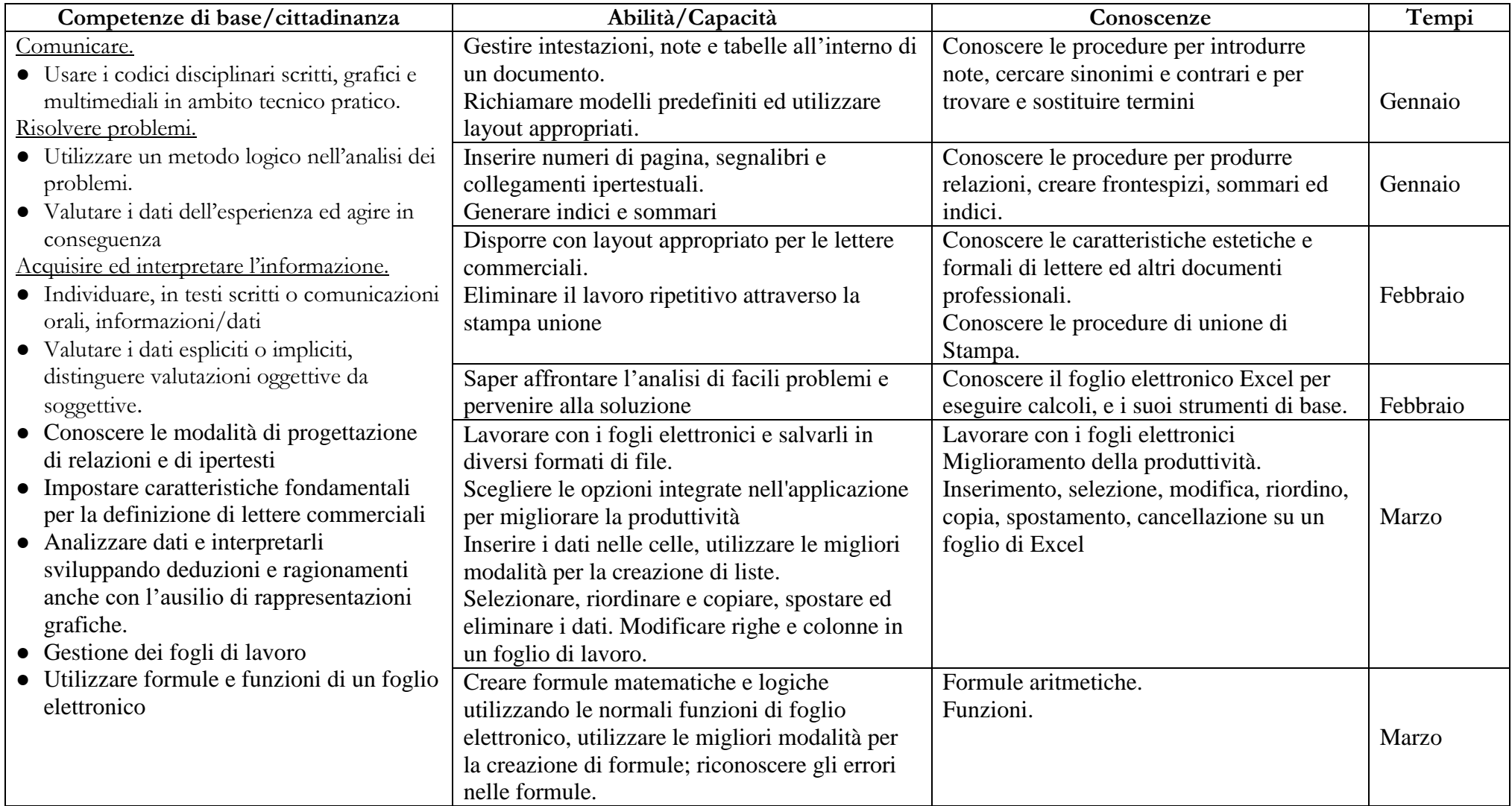

## **Tavola di programmazione relativa al terzo trimestre – Classi Seconde**

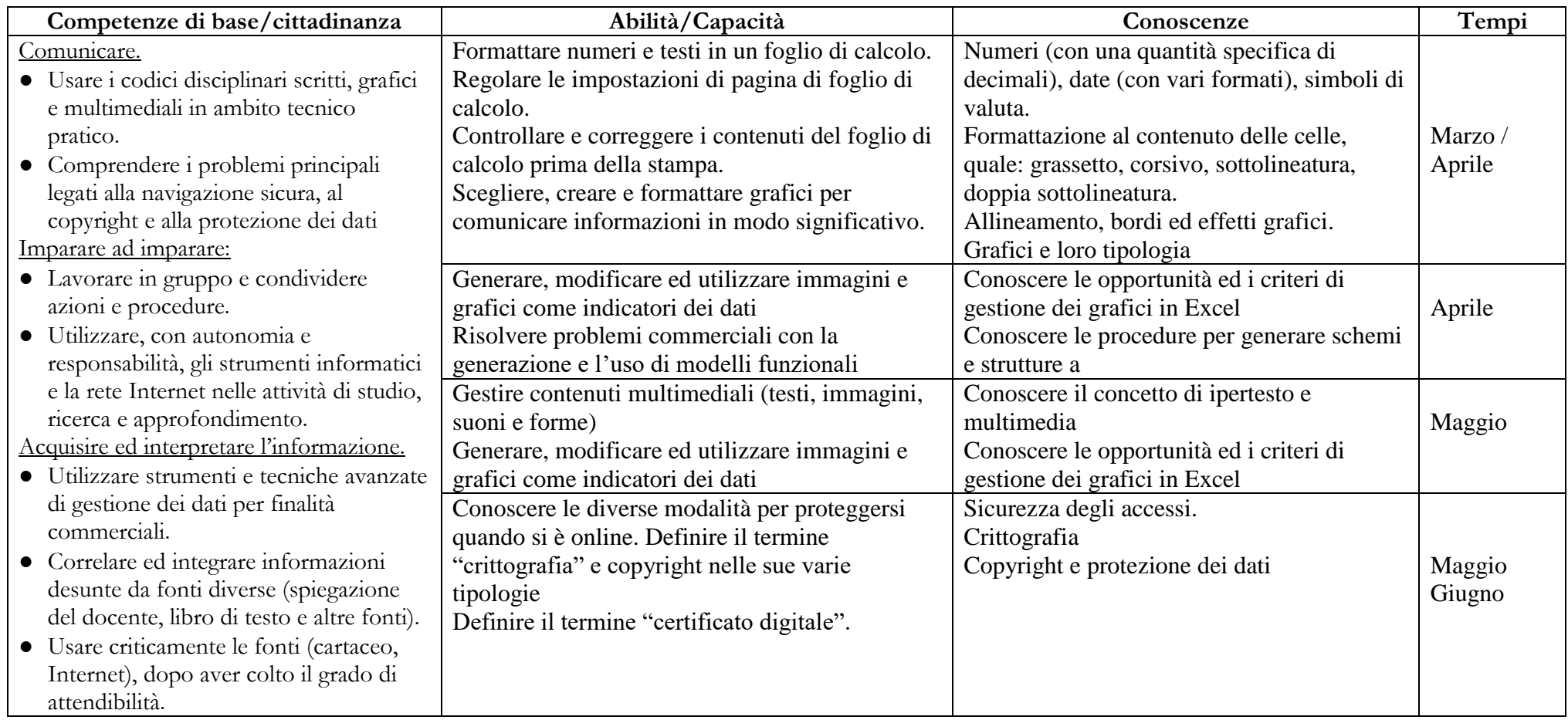

## **OBIETTIVI MINIMI CLASSI SECONDE**

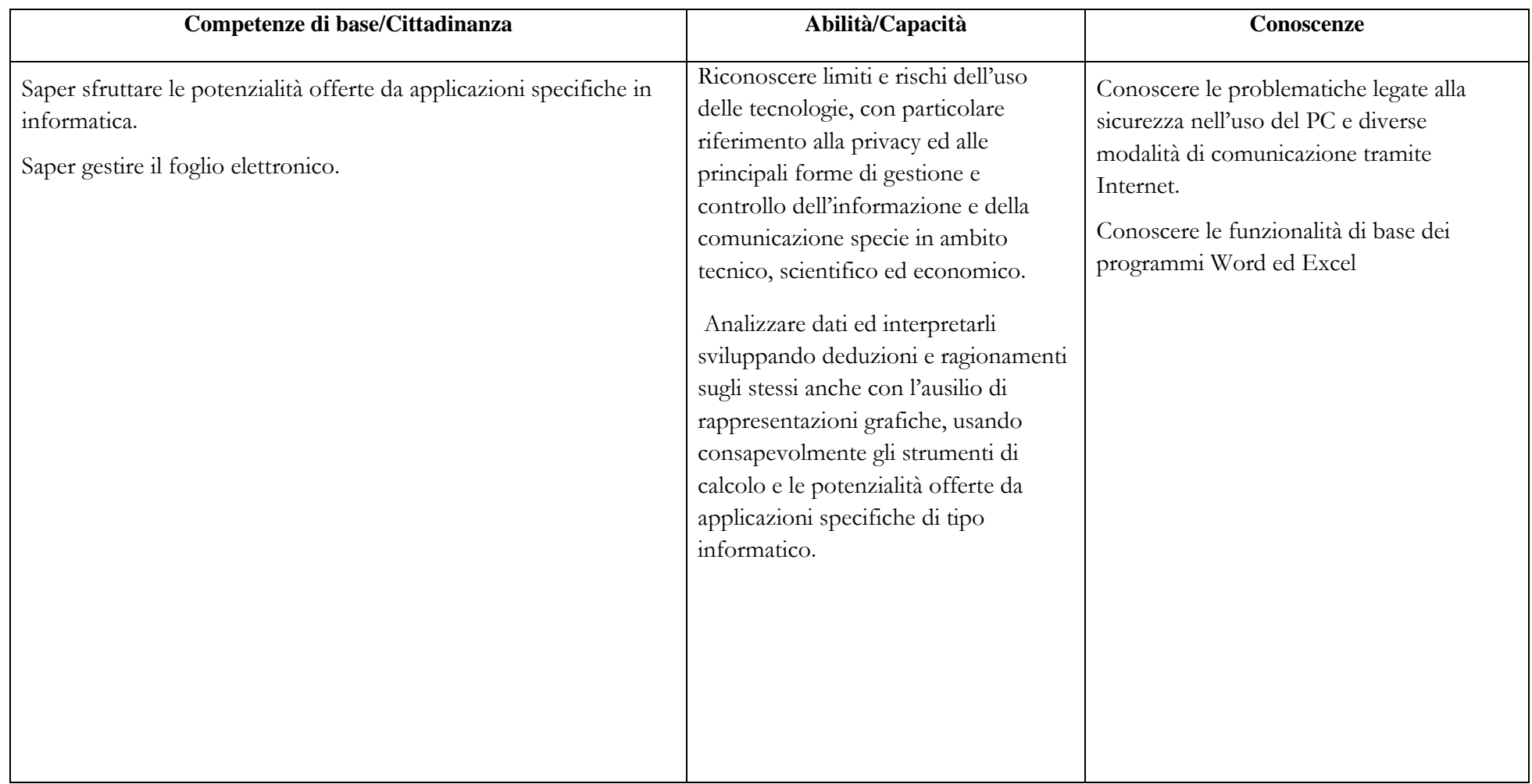

**Napoli, 6 settembre 2018 Il Capo Dipartimento**

**Prof.ssa Iannelli Germana**